**用?-股识吧**

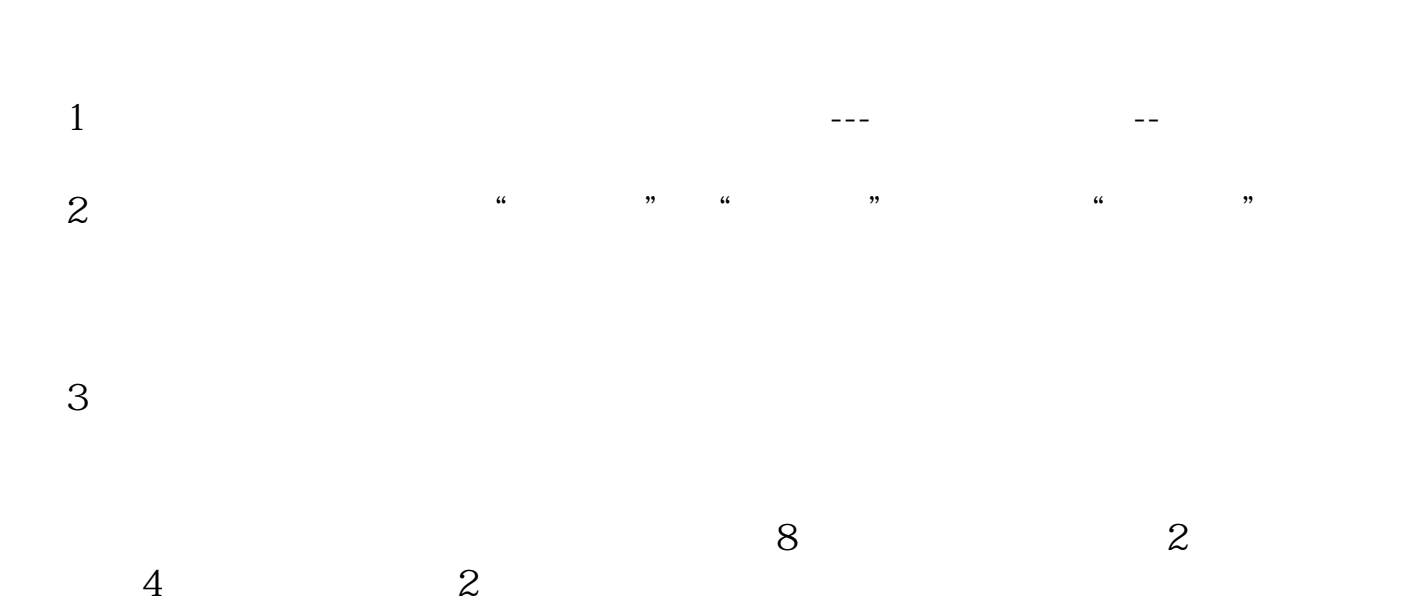

**天天基金怎么创建组合宝—天天基金网上的活期宝怎么使**

--  $\frac{1}{\sqrt{2}}$ 

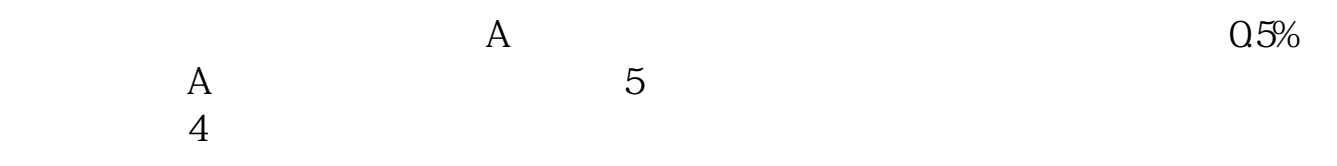

 $7*24$ 

 $11~19$  1

 $APP$ 

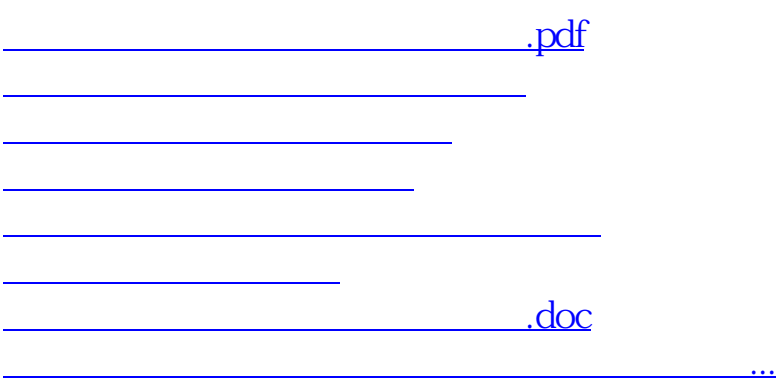

<https://www.gupiaozhishiba.com/subject/74643527.html>